#### SVMを用いたチャンキングタスク における素性の自動選択

 $\bullet$ 

#### 工藤 拓, 山田 寛康, 中川 哲治, 松本 裕治

{taku-ku,hiroya-y,tetsu-na,matsu}@is.aist-nara.ac.jp.

奈良先端科学技術大学院大学 情報科学研究科 自然言語処理学講座

チャンキング

- 文(相当のもの)をある基準で分割し、まとめ上 げる (同定)
- まとめ上げた各要素にタグを付ける(分類)

日本語わかち書き, 英語 tokenization, 形態素解析, 文節切り, baseNP 抽出, Named Entity 抽出, 専門 用語拙出…

 $\downarrow$ 

# $Chukning \rightarrow Tagging$

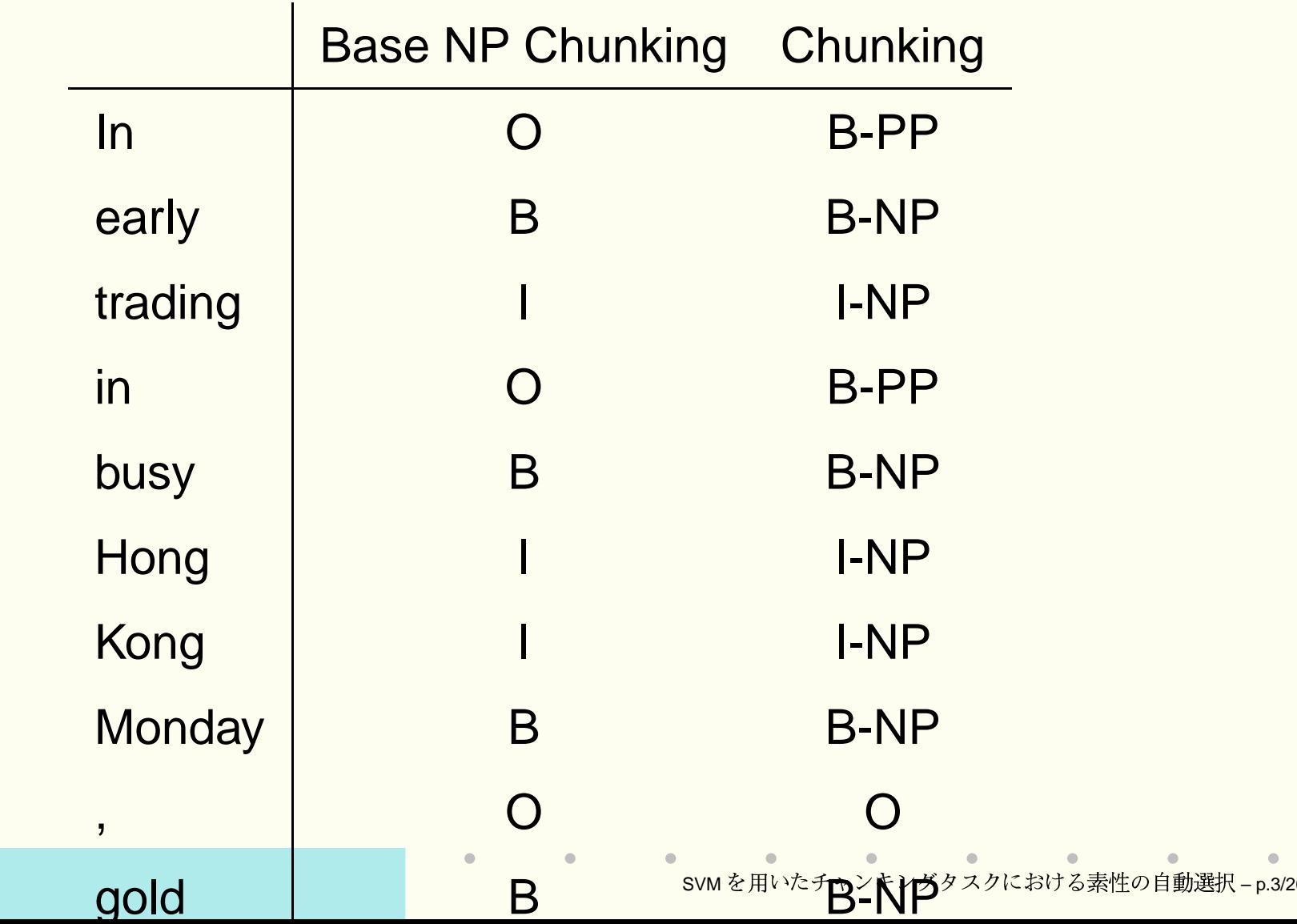

## $\textbf{SVM} \, \textcolor{red}{\mid} \textcolor{red}{\zeta} \, \textcolor{red}{\neq} \, \textcolor{red}{\neq} \, \textcolor{red}{\neq} \, \textcolor{red}{\neq} \, \textcolor{red}{\neq} \, \textcolor{red}{\neq} \, \textcolor{red}{\neq} \, \textcolor{red}{\neq} \, \textcolor{red}{\neq} \, \textcolor{red}{\neq} \, \textcolor{red}{\neq} \, \textcolor{red}{\neq} \, \textcolor{red}{\left( \textcolor{blue}{1/3} \right)}$

- チャンキングを**タグ付与問題**として扱う
- 従来からあるタグ付与問題 (POS tagging など) の技術が容易に応用可能
- タグの周辺のコンテキストを素性 とみなし. 現 在のタグを精度よく推定するルールを導く処理 → 機械学習の応用
- 二値分類器 の SVM を多値分類器へ拡張 → pairwise法を使用

# **SVM (2/3)**

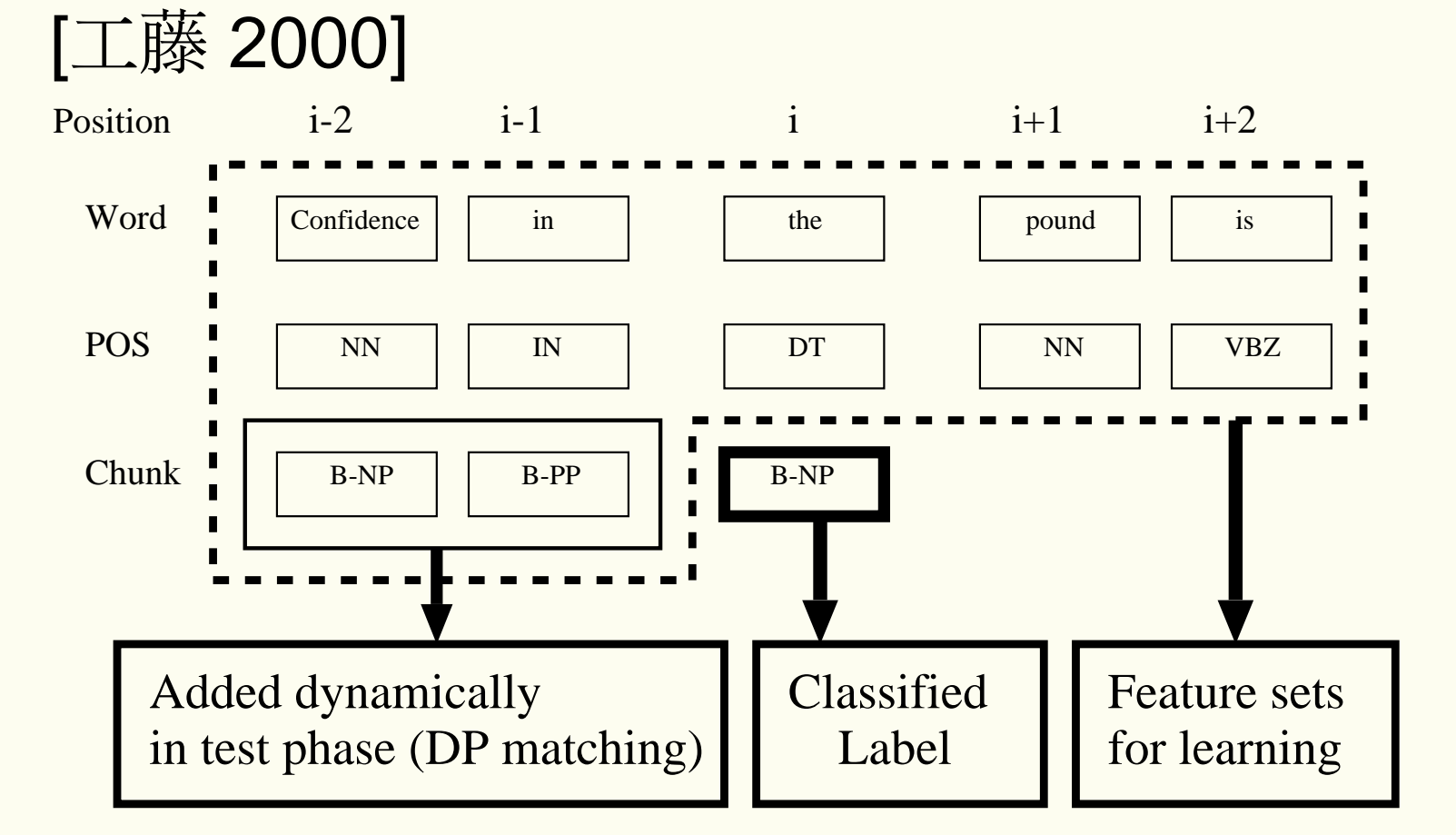

 $2\,$ 

# $SVM$ によるチャンキング(1/3)

- •素性(文脈長)の影響力の調査
- 汎化誤差を最小にするという観点から最適な素 性(文脈長)を選択する手法を提案

# 文脈長の影響調査 (Chunking)

# 文脈長の影響調査 (POS Tagging)

#### 影響調査から分かったこと

- 後方文脈を考慮しないモデルの精度が極めて低 い→ Beam Search をせずに決定的に解析を 行うため.
- 長い文脈を取っても 顕著な精度低下はない → SVMsの持つ素性の次元数(与えられた素性の 数)に依存しない汎化能力の裏付け
- しかし, 最適な文脈長が存在する

# (素性)文脈長の自動選択

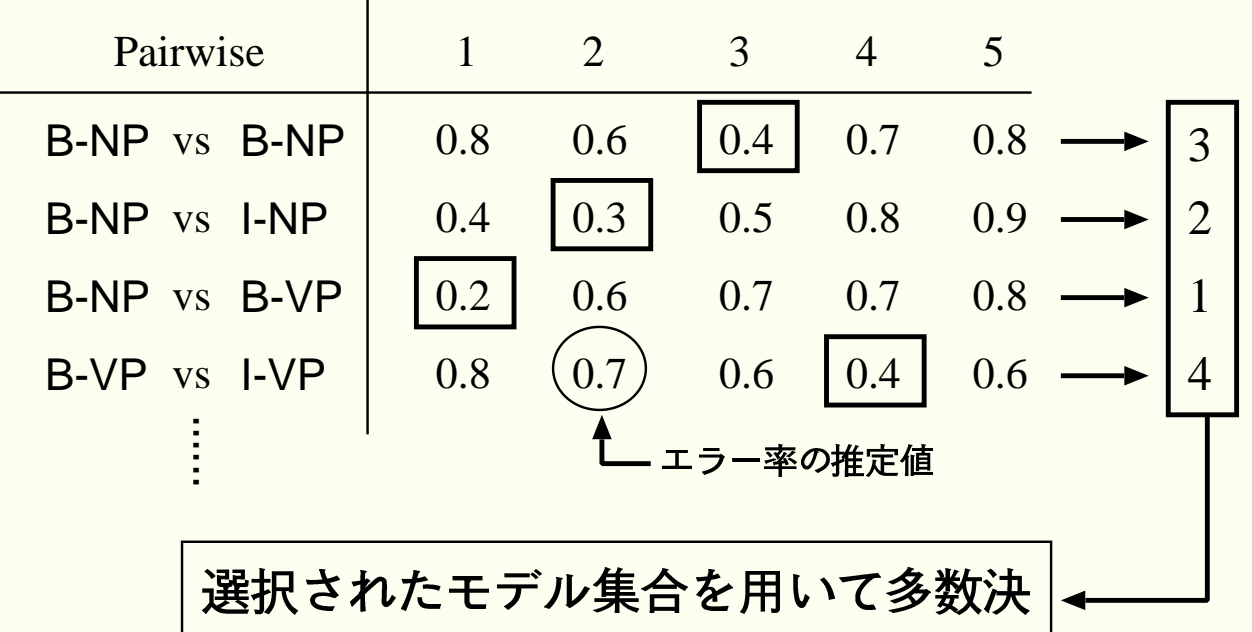

文脈長が異なる複数のモデル

- 基本的なアイデアは単純
- どうやって与えられた学習データのみから のエラー率を推定するのかが鍵

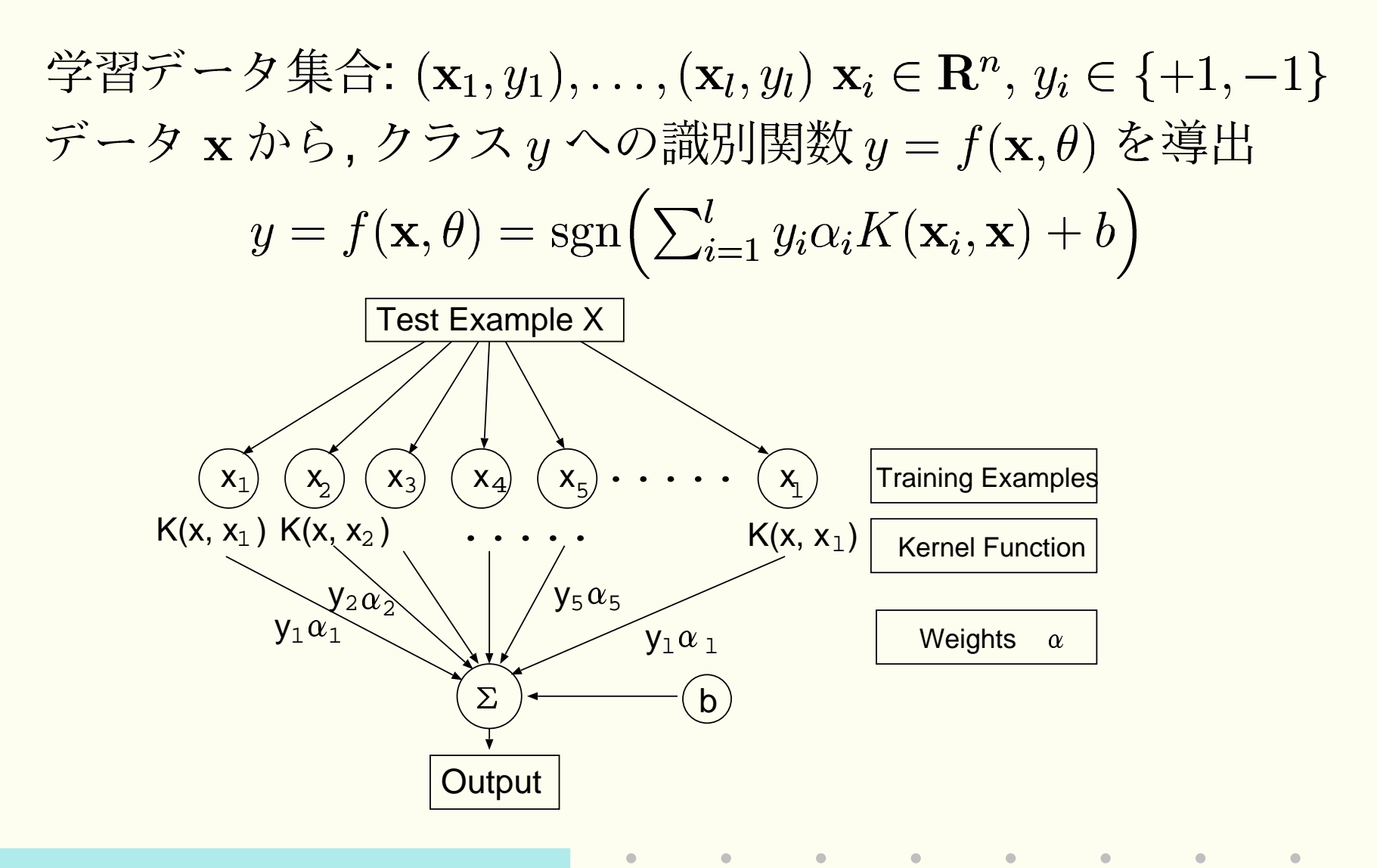

$$
\min. \quad \sum_{i=1}^{l} \sum_{j=1}^{l} y_i y_j \alpha_i \alpha_j K(\mathbf{x}_i, \mathbf{x}_j)
$$
\n
$$
\text{s.t.} \quad y_i \left( \sum_{j=1}^{l} y_j \alpha_j K(\mathbf{x}_j, \mathbf{x}_i) + b \right) \ge 1 \quad (i = 1, \dots, l)
$$

• 学習データを誤りなく分類しつつ, 可能な限り 最小限のデータで識別関数を表現 $(\alpha_i = 0 \geq k)$ る事例をできるだけ多く)

$$
\min. \quad \sum_{i=1}^{l} \sum_{j=1}^{l} y_i y_j \alpha_i \alpha_j K(\mathbf{x}_i, \mathbf{x}_j)
$$
\n
$$
\text{s.t.} \quad y_i \left( \sum_{j=1}^{l} y_j \alpha_j K(\mathbf{x}_j, \mathbf{x}_i) + b \right) \ge 1 \quad (i = 1, \dots, l)
$$

• 学習データを誤りなく分類しつつ, 可能な限り 最小限のデータで識別関数を表現 $(\alpha_i = 0 \geq k)$ る事例をできるだけ多く)→オッカムの剃刀

$$
\min. \quad \sum_{i=1}^{l} \sum_{j=1}^{l} y_i y_j \alpha_i \alpha_j K(\mathbf{x}_i, \mathbf{x}_j)
$$
\n
$$
\text{s.t.} \quad y_i \left( \sum_{j=1}^{l} y_j \alpha_j K(\mathbf{x}_j, \mathbf{x}_i) + b \right) \ge 1 \quad (i = 1, \dots, l)
$$

- 学習データを誤りなく分類しつつ, 可能な限り 最小限のデータで識別関数を表現 $(\alpha_i = 0 \geq k)$ る事例をできるだけ多く)→オッカムの剃刀
- $\alpha_i > 0$  となる事例  $\mathbf{x}_i$ を Support Vector と呼ぶ

$$
\min. \quad \sum_{i=1}^{l} \sum_{j=1}^{l} y_i y_j \alpha_i \alpha_j K(\mathbf{x}_i, \mathbf{x}_j)
$$
\n
$$
\text{s.t.} \quad y_i \left( \sum_{j=1}^{l} y_j \alpha_j K(\mathbf{x}_j, \mathbf{x}_i) + b \right) \ge 1 \quad (i = 1, \dots, l)
$$

- 学習データを誤りなく分類しつつ、可能な限り 最小限のデータで識別関数を表現 $(\alpha_i = 0 \geq k)$ る事例をできるだけ多く)→オッカムの剃刀
- $\alpha_i > 0$  となる事例  $\mathbf{x}_i$ を Support Vector と呼ぶ
- Kernel 関数の変更により非線型分類が可能

### **Leave One Out 推定**

- 1個の学習データのうち1個をとりのぞいてテ ストデータとし、残り1-1を使って学習するこ とをすべてのデータについて 1回くりかえす
- 学習アルゴリズムに依存しないモデル選択手法 のひとつ

 $E_l[f]$ を Leave-One-Outによって評価されるエラー 率, m を Support Vector の数, l を学習データの数 とすると

$$
E_l[f] \leq \frac{m}{l}
$$

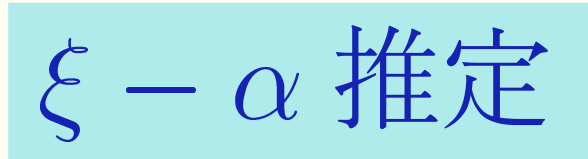

#### [Joachims 2000] Leave-One-Out のよりタイトな 推定方法

$$
E_l[f] \le \frac{Card\{i: 2\alpha_i R^2 \ge 1\}}{l}
$$

$$
R^2 = \max_{i,j} (K(\mathbf{x}_i, \mathbf{x}_i) - K(\mathbf{x}_i, \mathbf{x}_j))
$$

- · SVMは、例外的事例に対し、それ自身を特別視 し、大きな重み $\alpha_i$ を付与し分類を試みる
- · ai が大きいとエラーとしてカウントされやすい

# 自動選択の結果 (Chunking)

 $\bullet$  $\Box$  $\triangle$ 

# 自動選択の結果 (POS Tagging)

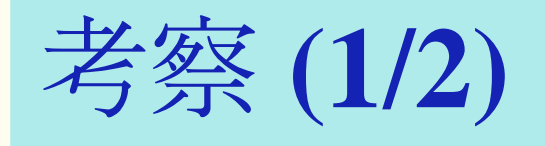

- Chunking データセットは、二つの選択基準に よらず、他のモデルのどれよりも精度が向上.
- POS Tagging のデータセットは Leave-One-Out のみが向上. ξ - α は最長文脈長を選んだモデ ルよりも精度が低く期待どおりの結果ではない

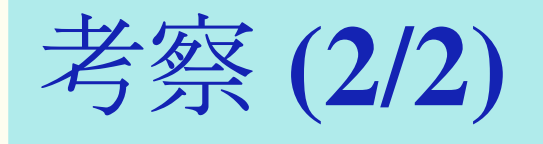

- Chunking に比べ, POS Tagging は個々の pairwise classifier に使われる学習データの量 が少ない. (Chunkig は 22 種類のタグ, POS Tagging は, 45種類のタグ)
- · 学習データの数が少ないと、Leave-One-Out 法 は汎化能力を過大評価してしまう
- · Chunkingは学習データが多く、よりタイトな  $\xi - \alpha$ が有効に機能

今後の課題

- あらかじめ文脈長の異なる複数のモデルを作成 する必要があり効率が悪い
- 本手法は、文脈長は、推定すべきタグによって変 化する. 本来ならば, 個々の状況(現在の単語や 品詞,過去に推定したタグ)によって変化するの が自然
- 各状況において 文脈長を adaptive に選択する 新たな手法の提案

#### まとめ

- · SVMを用いたチャンクの同定問題における素 性(文脈長)を汎化誤差を最小にするという観点 から自動選択する手法を提案
- Leave-One-Out に基づく 二つの推定方法を 適用
- 学習データが十分存在する場合は, 提案手法に より自動的に文脈長が選択され精度向上が確認 された